## **Photoshop CC 2015 Version 16 Keygen 2023**

Installing Adobe Photoshop is easy. The first step is to download Adobe Photoshop on your computer. After the installation is complete, you need to locate the installation.exe file and run it. Then, you need to find the patch file and copy it to your computer. The patch file is usually available online, and it is used to unlock the full version of the software. Once the patch file is copied, you need to run it and then follow the instructions on the screen. Once the patching process is complete, you should have a fully functional version of the software. The second step is to check the version number to make sure that the software is running properly. And that's it - you have now successfully installed Adobe Photoshop!

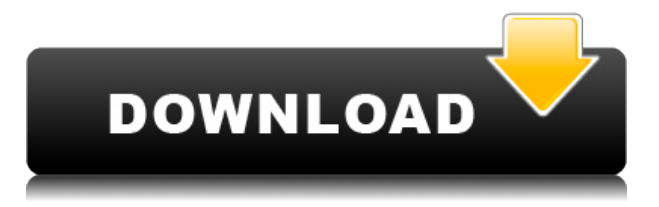

This is a very comprehensive review, focusing on all aspects of the program, from basic and advanced editing tools to camera integration. Below are links to other reviews regarding program features you might find helpful:

#### **Photoshop review roundup**

### **MacStories review**

In a market where software companies are struggling to make a profit and consumers are holding off purchasing new gear, Photoshop CC 2017 is a nice surprise. It's a great package that delivers everything you need for most tasks, with enough extra features added on to give you even more choice than its rivals. In this review, I'll take you through the basics, from an overview of the interface to digital painting and selection tools, resizing options, building and editing layers, working with channels, working with the Levels tool, and using the powerful masking tools. In order to get a good idea about the program's features, I tested the program on my home system and a more mobile system. I was playing with the image files my daughter had created, but I made the usual adjustments to images using traditional tools. My editor of choice is Photoshop CC 2017, which works either via the Mac or Windows interface. While testing, I used the Lite version of the app, where I could use only the basic features, and the Pro level, which includes a great GPU-accelerated Photoshop Creative Cloud subscription. If you have an iPhone 5 or later, don't worry about the iphone5 issue, because you can use the Apple Pencil to touch up an image, much like the process on the Pixelbook. As a photographer, I rely on the control panel to work out my settings and commands. Photoshop CC acts as the intermediary between my camera and a printer, so it's very helpful for integrating my workflow.

# **Photoshop CC 2015 Version 16With Product Key {{ updAte }} 2023**

Since it is better to have more than to less RAM, it is better to use the money invested. So, I suggest that you buy more RAM if you have money to spare. Which is the Best Version of Adobe Photoshop for beginners? Adobe Photoshop is a widely used program for photo and image editing, and there are several different versions available. So, which one is the best? The answer to that question depends on what you need Photoshop for. Which Version of Adobe Photoshop Is Best? As a beginner, you may be wondering which Photoshop to buy. There are many versions of Photoshop, and the one you choose will depend on your needs and budget. If you need a basic photo editor, then the cheaper versions of Photoshop, such as Elements or Lightroom, will be fine. Which Is the Best Version of Adobe Photoshop for Beginners? As a beginner, you may be wondering which Photoshop to buy. There are many versions of Photoshop, and the one you choose will depend on your needs and budget. If you need a basic photo editor, then the cheaper versions of Photoshop, such as Elements or Lightroom, will be fine. Which Version of Adobe Photoshop Is Best? As a beginner, you may be wondering which Photoshop to buy. There are many versions of Photoshop, and the one you choose will depend on your needs and budget. If you need a basic photo editor, then the cheaper versions of Photoshop, such as Elements or Lightroom, will be fine. Which Version of Adobe Photoshop Is Best? As a beginner, you may be wondering which Photoshop to buy. There are many versions of Photoshop, and the one you choose will depend on your needs and budget. If you need a basic photo editor, then the cheaper versions, such as Elements or Lightroom, will be fine. Which Version of Photoshop Is Best? As a beginner, you may be wondering which Photoshop to buy. e3d0a04c9c

## **Photoshop CC 2015 Version 16 Download Product Key Full For Mac and Windows X64 2022**

This guide will show you how to work with the 3D tools in Adobe Photoshop, including the new 3D tools for creating realistic images as if you're sculpting with clay. You'll learn useful techniques such as how to shade and paint digitally with 3D tools. We'll also look at how to add layers and how to create a 3D model from a photo. From the very beginning, learning Photoshop for web design can be a challenge. This guide will cover how to start designing successfully in Photoshop. It will also cover how to create graphics for the web, such as logos and icons. We'll also look at the Photoshop Elements 's web-design tools, and show you how to work with the Adobe Stock Image Library to find great images for your designs without having to spend time searching the Web. Whether you are a beginner, a graphic designer looking to expand your toolbox, or someone seeking a crash course in visual creativity, Illustrator CC's Yearbook, Part 1: Creative Suite 2019 is the place for you. From web graphics to painted paintings to 3D graphics, advanced digital artwork can be done with the right tools. In this guide, you'll learn to use digital painting and painting templates to easily create new CG content in Adobe Photoshop. You'll also learn how to use Photoshop's Illustrator integration to create a painting that you can import into Photoshop and modify. "These new features showcase what I try to show in my classes to our customers," explains Bill Hitchcock, instructor at Adobe Systems Incorporated, "how Photoshop can instantly enhance your images. We're always looking for ways to improve Photoshop, and advancement of the technology is our focus for the future of Photoshop."

adobe photoshop 7.0 filter remove grain free download free download malayalam fonts for photoshop download photoshop cs6 for laptop windows 10 how to download photoshop cc in laptop how to download photoshop in laptop in telugu photoshop editor free download for laptop photoshop editor for laptop download adobe photoshop express download for laptop download aplikasi edit foto photoshop untuk laptop photoshop cs6 download laptop

Adobe Photoshop Elements is the fastest way to enhance and share your photos. With powerful, easy-to-use features and intuitive new galleries, Elements 3.0 offers an easier way to transform into a variety of media and output formats for printing or publishing on the Web. When you need to do more than just duplicate or crop images, Elements 3.0 delivers new creative tools that make it as easy as possible to create the prints and slideshows you want. Adobe Lightroom is an alternative to traditional darkroom software for processing images. Lightroom was originally created by Adobe Systems to allow photographers and designers to catalog their photos. These days, photographers use Lightroom to shoot, edit, and store their photos. It is a perfect tool for photo management and manipulation of the digital images. With the release of Photoshop in 1992, the Photoshop icon appeared on all Macs. If you have a Macintosh computer, you have Photoshop, and have probably known it since you learned to cut and paste. The following features are a few features of the latest version of Photoshop CC 2018. Some are specific to the Photoshop CC version, but some can be used by all versions. Even if you are using the latest version of Photoshop, we suggest that you read the Review first. Some of the most popular features in Photoshop, the ones that are most commonly used, are the ones that are listed in this post. The following list tells everything about the feature, and is beneficial to know.

Testimonials:

- Tek-Tips: It's Not Just For The Pros
- Adobe Photoshop Elements 2017 Review: How It Works, Why It's Awesome
- Adobe Product Activation : How the Share function works in Adobe Photoshop Elements

This "Adobe Photoshop Advanced" application for macOS and Windows includes all the core image editing features found in the desktop version, including image resizing, layers, adjustment layers, adjustment brush, clone stamp, gradients, filters, brushes, and masks. It also includes cross-platform support for a number of additional features such as the Adobe Originals, Adobe Stock, and Adobe Connect lines of apps. Finally, Adobe Photoshop and Photoshop Elements for Mac also includes an integration with social media tools and other popular social media apps. Moving to a new version of the application brings a number of additional features. Revamped utilities include the new Content-Aware Movement tool, Content-Aware Fill, the Live Sharpen filter, panoramic, color lookups, Lens Blur, Photo Match, Auto Depth Masking, and Artistic Edges and Splash Edges. New features include Curvature Flow, which helps select or isolate specific areas and groups of pixels in an image. Curvature Flow also helps choose which areas of an image to blur to create a stylized effect. One of the most exciting new features in the application is the ability to use Adobe Connect for collaborative workflows, chat, or to jump directly into a dialogue with the image. The tool includes the same range of features available in Creative Cloud, including a Look Inside feature that shows version history and the settings of an image, and Creative Cloud Designer, which lets you place an image in an interactive canvas with the ability to annotate, zoom, or place or resize objects.

<https://soundcloud.com/scherinrene1971/download-bandicam-450-premium-version-for-free> <https://soundcloud.com/arikpoabouuc/dracula-malayalam-novel-pdf-free-download> <https://soundcloud.com/kidneybaramie/nuendo-7-free-download-with-crack-and-keygen> [https://soundcloud.com/ticarchaudis1973/psicopatologia-infantil-adolescencia-carlos-almonte-pdf-23](https://soundcloud.com/ticarchaudis1973/psicopatologia-infantil-adolescencia-carlos-almonte-pdf-238) [8](https://soundcloud.com/ticarchaudis1973/psicopatologia-infantil-adolescencia-carlos-almonte-pdf-238) <https://soundcloud.com/pantwigpize1988/attack-on-titan-season-1-episode125-english-dubbed> <https://soundcloud.com/anton49odro/empereur-l-empire-du-milieu> <https://soundcloud.com/keytaverso1987/download-2-stroke-wizard-tuned-pipe-pro-v5> <https://soundcloud.com/lesssoftdubar1980/crack-fifa-08-fisierulmeu-download> <https://soundcloud.com/ikehmerdiso/flanger-texzk> <https://soundcloud.com/suvilhabal1971/hotel-courbet-2009-tinto-brass-download-torrents>

Adobe offers image adjustment and retouching software as well. The two most important features are the ability to add layers and the powerful selection tool. Simply add a new layer to an image or adjust the photo's color or brightness, and then use the selection tool to cut a photo in half or combine two images together. Including blur, crop, adjust color, and levels, Photoshop provides numerous editing tools for even the most inexperienced user. Meanwhile, the powerful, intuitive workflow featured in the program provides the photographer with the tools needed to quickly and easily edit their photos. Adobe offers a wide array of available licenses, including good nearprofessional license pricing. A common question is "how does Photoshop work?" Adobe offers a quick answer: "It works like magic!" Adobe has made sure there are no surprises and no haphazard tools. The Adobe Photoshop APG comprises three tiers of access to the software. The Advanced Photoshop Group (ASG) is designed for professional photographers. It includes access to the Photoshop CS5, CS5. Another cool new feature is a panel within Photoshop that can be shared across multiple Windows or Mac sessions, allowing users to easily see, share and collaborate on work even while collaborative sessions are running in other versions of Photoshop or other applications such as Illustrator. A panel is a separate display in Photoshop that runs independent of the document window and can have its own canvas area on the document window. To create a panel, choose Window > New > Panel. To share one, choose Window > New > Panel.

[http://www.fiscalsponsor.net/wp-content/uploads/2023/01/Adobe-Photoshop-2021-Version-223-Torre](http://www.fiscalsponsor.net/wp-content/uploads/2023/01/Adobe-Photoshop-2021-Version-223-Torrent-Activation-Code-Activation-Code-With-Keygen-Windo.pdf) [nt-Activation-Code-Activation-Code-With-Keygen-Windo.pdf](http://www.fiscalsponsor.net/wp-content/uploads/2023/01/Adobe-Photoshop-2021-Version-223-Torrent-Activation-Code-Activation-Code-With-Keygen-Windo.pdf) [http://www.cpakamal.com/adobe-photoshop-2022-version-23-0-patch-with-serial-key-torrent-activatio](http://www.cpakamal.com/adobe-photoshop-2022-version-23-0-patch-with-serial-key-torrent-activation-code-for-pc-update-2023/) [n-code-for-pc-update-2023/](http://www.cpakamal.com/adobe-photoshop-2022-version-23-0-patch-with-serial-key-torrent-activation-code-for-pc-update-2023/) [https://medlifecareer.com/wp-content/uploads/2023/01/Adobe-Photoshop-2015-Cc-Free-Download-LI](https://medlifecareer.com/wp-content/uploads/2023/01/Adobe-Photoshop-2015-Cc-Free-Download-LINK.pdf) [NK.pdf](https://medlifecareer.com/wp-content/uploads/2023/01/Adobe-Photoshop-2015-Cc-Free-Download-LINK.pdf) [https://mediquestnext.com/wp-content/uploads/2023/01/Download-Shape-Shield-Photoshop-Free-TO](https://mediquestnext.com/wp-content/uploads/2023/01/Download-Shape-Shield-Photoshop-Free-TOP.pdf) [P.pdf](https://mediquestnext.com/wp-content/uploads/2023/01/Download-Shape-Shield-Photoshop-Free-TOP.pdf) <http://hotelthequeen.it/?p=131482> <https://bali.live/wp-content/uploads/2023/01/catnag.pdf> [https://citoga.com/wp-content/uploads/2023/01/Download-free-Photoshop-CC-2018-Patch-With-Serial](https://citoga.com/wp-content/uploads/2023/01/Download-free-Photoshop-CC-2018-Patch-With-Serial-Key-Serial-Number-Full-Torrent-WinMac-f.pdf) [-Key-Serial-Number-Full-Torrent-WinMac-f.pdf](https://citoga.com/wp-content/uploads/2023/01/Download-free-Photoshop-CC-2018-Patch-With-Serial-Key-Serial-Number-Full-Torrent-WinMac-f.pdf) [https://nordsiding.com/wp-content/uploads/2023/01/Photoshop-CC-2019-With-Product-Key-Torrent-F](https://nordsiding.com/wp-content/uploads/2023/01/Photoshop-CC-2019-With-Product-Key-Torrent-For-Windows-x3264-2023.pdf) [or-Windows-x3264-2023.pdf](https://nordsiding.com/wp-content/uploads/2023/01/Photoshop-CC-2019-With-Product-Key-Torrent-For-Windows-x3264-2023.pdf) <https://onemorelure.com/hard-baits/topwater/photoshop-7-0-32-bit-free-download-portable/> <https://waclouds.com/wp-content/uploads/2023/01/gartha.pdf> [http://thebluedispatch.com/photoshop-2022-version-23-0-licence-key-license-code-keygen-windows-fi](http://thebluedispatch.com/photoshop-2022-version-23-0-licence-key-license-code-keygen-windows-final-version-2022/) [nal-version-2022/](http://thebluedispatch.com/photoshop-2022-version-23-0-licence-key-license-code-keygen-windows-final-version-2022/) [https://www.sitedirectory.biz/adobe-photoshop-2021-version-22-1-0-with-licence-key-cracked-pc-win](https://www.sitedirectory.biz/adobe-photoshop-2021-version-22-1-0-with-licence-key-cracked-pc-windows-2023) [dows-2023](https://www.sitedirectory.biz/adobe-photoshop-2021-version-22-1-0-with-licence-key-cracked-pc-windows-2023) <https://earthoceanandairtravel.com/wp-content/uploads/2023/01/wahkgeri.pdf> <http://ident.by/?p=9833> <http://bettingsportsreview.com/?p=4267> [https://elenabacchini.com/wp-content/uploads/2023/01/Photoshop-CC-2015-Version-18-Incl-Product-](https://elenabacchini.com/wp-content/uploads/2023/01/Photoshop-CC-2015-Version-18-Incl-Product-Key-Patch-With-Serial-Key-NEw-2023.pdf)[Key-Patch-With-Serial-Key-NEw-2023.pdf](https://elenabacchini.com/wp-content/uploads/2023/01/Photoshop-CC-2015-Version-18-Incl-Product-Key-Patch-With-Serial-Key-NEw-2023.pdf) <https://shobaddak.com/wp-content/uploads/2023/01/wylber.pdf> <https://www.aspalumni.com/wp-content/uploads/ellddari.pdf> [https://taavistea.com/wp-content/uploads/2023/01/Adobe-Photoshop-How-To-Download-In-Pc-HOT.pd](https://taavistea.com/wp-content/uploads/2023/01/Adobe-Photoshop-How-To-Download-In-Pc-HOT.pdf) [f](https://taavistea.com/wp-content/uploads/2023/01/Adobe-Photoshop-How-To-Download-In-Pc-HOT.pdf) <http://healthfidge.com/photoshop-cc-2015-cracked-with-registration-code-x32-64-2022/> <https://dottoriitaliani.it/ultime-notizie/benessere/photoshop-cs4-full-version-free-download-link/> [https://www.scoutgambia.org/photoshop-cs6-free-download-software-\\_top\\_/](https://www.scoutgambia.org/photoshop-cs6-free-download-software-_top_/) <https://amnar.ro/photoshop-cc-2019-keygen-for-lifetime-for-windows-3264bit-latest-update-2023/> <https://earthoceanandairtravel.com/2023/01/02/adobe-photoshop-download-softonic-portable/> [http://masterarena-league.com/wp-content/uploads/2023/01/Adobe-Photoshop-2020-version-21-Down](http://masterarena-league.com/wp-content/uploads/2023/01/Adobe-Photoshop-2020-version-21-Download-Hack-Patch-With-Serial-Key-WIN-MAC-lAtest-rele.pdf) [load-Hack-Patch-With-Serial-Key-WIN-MAC-lAtest-rele.pdf](http://masterarena-league.com/wp-content/uploads/2023/01/Adobe-Photoshop-2020-version-21-Download-Hack-Patch-With-Serial-Key-WIN-MAC-lAtest-rele.pdf) [https://bdmentors.org/2023/01/02/download-photoshop-2022-version-23-0-2-free-registration-code-wi](https://bdmentors.org/2023/01/02/download-photoshop-2022-version-23-0-2-free-registration-code-with-activation-code-pc-windows-2023/) [th-activation-code-pc-windows-2023/](https://bdmentors.org/2023/01/02/download-photoshop-2022-version-23-0-2-free-registration-code-with-activation-code-pc-windows-2023/) [http://www.freecouponsaving.com/wp-content/uploads/2023/01/Download-free-Adobe-Photoshop-202](http://www.freecouponsaving.com/wp-content/uploads/2023/01/Download-free-Adobe-Photoshop-2021-Version-225-Full-Product-Key-License-Code-Keygen-For-W.pdf) [1-Version-225-Full-Product-Key-License-Code-Keygen-For-W.pdf](http://www.freecouponsaving.com/wp-content/uploads/2023/01/Download-free-Adobe-Photoshop-2021-Version-225-Full-Product-Key-License-Code-Keygen-For-W.pdf) <http://dezhsazan.ir/?p=> [https://www.rajatours.org/adobe-photoshop-sketch-download-\\_hot\\_/](https://www.rajatours.org/adobe-photoshop-sketch-download-_hot_/) <https://ibipti.com/wp-content/uploads/2023/01/katrmahl.pdf> [https://bali.live/wp-content/uploads/2023/01/Adobe-Photoshop-32-Bit-Free-Download-For-Windows-7-](https://bali.live/wp-content/uploads/2023/01/Adobe-Photoshop-32-Bit-Free-Download-For-Windows-7-BETTER.pdf) [BETTER.pdf](https://bali.live/wp-content/uploads/2023/01/Adobe-Photoshop-32-Bit-Free-Download-For-Windows-7-BETTER.pdf)

[https://foncab.org/wp-content/uploads/2023/01/Photoshop-2021-Version-2241-Download-With-Key-lA](https://foncab.org/wp-content/uploads/2023/01/Photoshop-2021-Version-2241-Download-With-Key-lAtest-versIon-2023.pdf)

[test-versIon-2023.pdf](https://foncab.org/wp-content/uploads/2023/01/Photoshop-2021-Version-2241-Download-With-Key-lAtest-versIon-2023.pdf)

[https://lecapmag.com/download-free-adobe-photoshop-2022-version-23-4-1-product-key-3264bit-lates](https://lecapmag.com/download-free-adobe-photoshop-2022-version-23-4-1-product-key-3264bit-latest-update-2023/) [t-update-2023/](https://lecapmag.com/download-free-adobe-photoshop-2022-version-23-4-1-product-key-3264bit-latest-update-2023/)

[http://adomemorial.com/2023/01/02/download-free-photoshop-2021-version-22-4-with-keygen-x64-20](http://adomemorial.com/2023/01/02/download-free-photoshop-2021-version-22-4-with-keygen-x64-2022/) [22/](http://adomemorial.com/2023/01/02/download-free-photoshop-2021-version-22-4-with-keygen-x64-2022/)

[https://amtothepm.com/wp-content/uploads/2023/01/Adobe-Photoshop-2021-Version-225-Download-P](https://amtothepm.com/wp-content/uploads/2023/01/Adobe-Photoshop-2021-Version-225-Download-Product-Key-Full-Activator-lAtest-versIon-202.pdf) [roduct-Key-Full-Activator-lAtest-versIon-202.pdf](https://amtothepm.com/wp-content/uploads/2023/01/Adobe-Photoshop-2021-Version-225-Download-Product-Key-Full-Activator-lAtest-versIon-202.pdf)

<https://www.place-corner.com/adobe-photoshop-windows-11-download-top/>

<https://infinitynmore.com/wp-content/uploads/2023/01/bannwald.pdf>

<https://www.neogenesispro.com/wp-content/uploads/2023/01/valpin.pdf>

<https://dottoriitaliani.it/ultime-notizie/senza-categoria/photoshop-cs-extended-free-download-install/> <http://arabrothers.com/wp-content/uploads/2023/01/randvar.pdf>

Elements offers the best selection tool in Photoshop while the full-fledged Photoshop has a range of selection tools. Elements users include professionals who need a broad subset of selection tools to meet the most common requirements easily. This new feature remembers the best Sharpen settings across the different Apply effects and elements, and it's not dependent on the other tools. If two very similar effects are used to sharpen an image, this feature can remember the best settings and apply it to the image automatically. When you double-click on any layer in an image, it floats off screen and you can drag it to examine details in the contact sheets, or drag it off the canvas to open the Inspector to see the layer's mask, its transformation options and its blending modes. Live Shape Selection allows you to create and edit a shape directly in to the path—even when you're not using the Paths & Shapes tool. The path becomes the cursor; wherever you click, the shape is created. You can make straight lines, curves, arcs, or create shapes based on the bezier path. Selection & Graphics is the quick and easy way to select multiple layers in a single click. You can nest layers creating complex graphics without having to select each layer separately. This allows you to save time and effort and makes it easy to work across different levels of an image. Elements Path Selection makes it easier to create, adjust, and modify paths by allowing you to delete, duplicate, straighten, or add new nodes. This capability allows you to improve the look of complex path designs without using the Pathfinder.